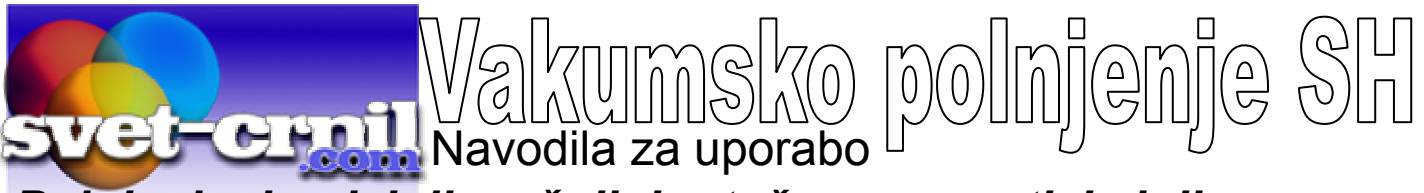

*Polnjenje dvodelnih večnih kartuš za epson tiskalnike*

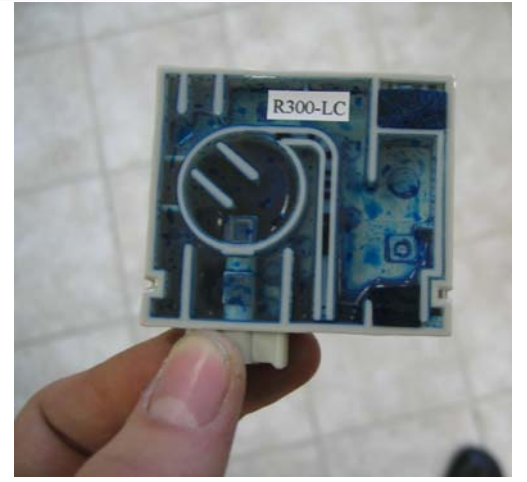

Slika1: Razstavite kaseto. Notranji del, kjer je črnilo bomo napolnili, zunanji del, kjer je čip pa bomo resetirali.

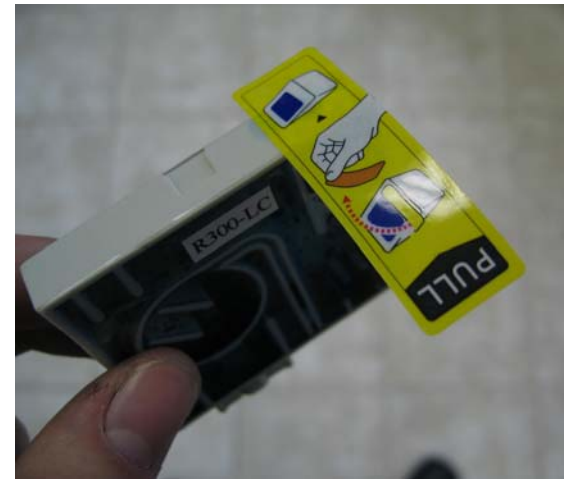

Iz stekleničke v brizgo posrkajte 20ml črnila. (za večje kasete pa 35ml)

Luknjo na vrhu prelepite s salotejpom ali izolirnim trakom.

Brizgo vstavite na spodnji strani, kot kaže slika 3. Tako globoko, da začutite kako ventil popusti (odstopi). Če je treba brizgo nagnite vstran, da bo ventil popustil. Potem začnite srkati zrak, da ustvarite v notranjosti podtlak. Ves čas je kaseta v položaju kot kaže slika 3!

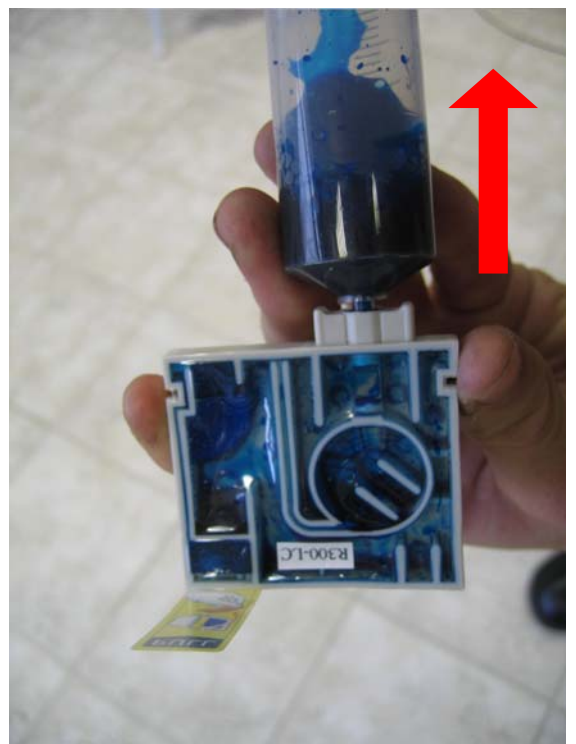

Pri ustvarjanju podtlaka ne smete biti preveč grobi, da ne poškodujete folije!

Ko ustvarite 50ml pritiska spustite, da črnilo steče v rezervoar namesto zraka.

Če je treba to večkrat ponovite, da je ves rezervoar poln črnila in čim manj ali nič mehurčkov.

Ko končate ne pozabite odstraniti tesnila na vrhu in resetirati čipa!

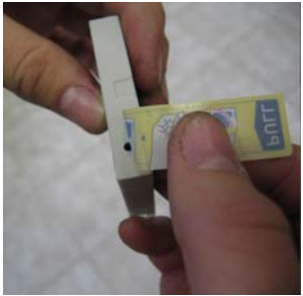

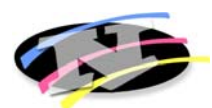

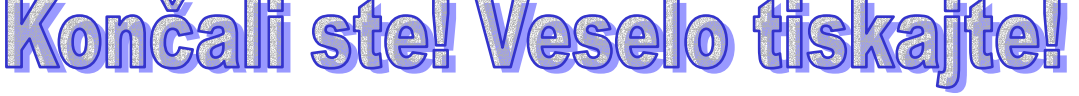